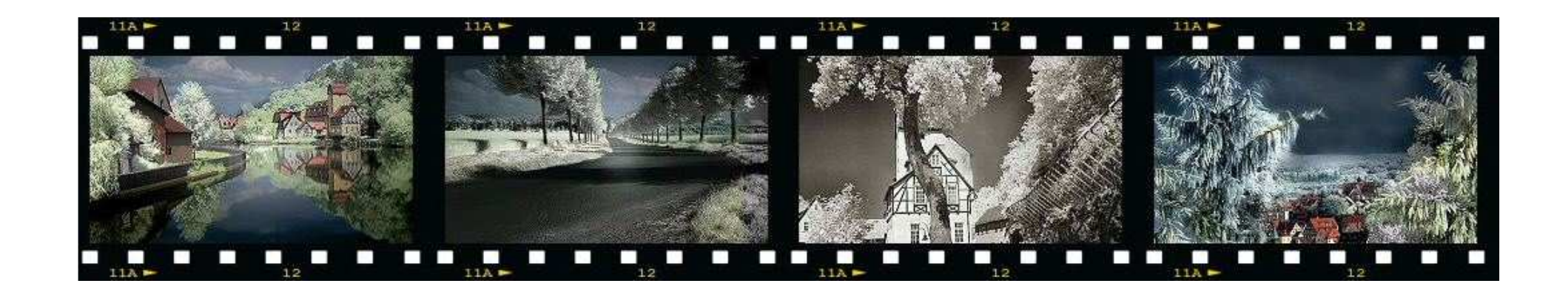

# Digitale Infrarotfotografie

Ak Digitalfotografie SS 2009 – Nina Hubig und Marion Koelle

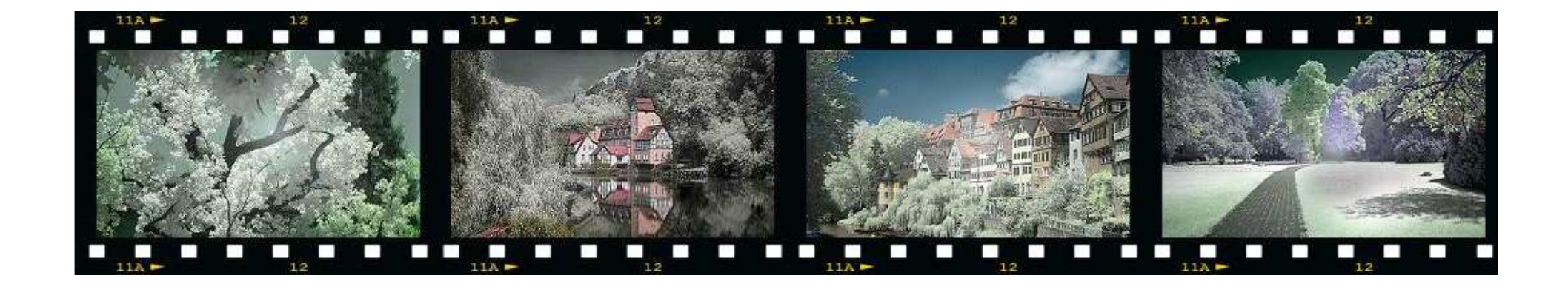

# Was ist Infrarotfotografie?

= die Herstellung von Bildern unter Ausnutzung von Lichtwellenlängen, die länger als jene des sichtbaren Lichtes (Infrarotstrahlung) sind.

Dabei werden zwei Anwendungsbereiche werden unterschieden:

• Thermisches Infrarot (auch: Wärmestrahlung, fernes Infrarot)

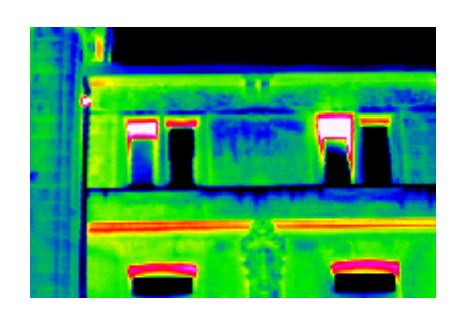

• Infrarotstrahlung (energetisch) knapp unterhalb des sichtbaren Bereiches (Wellenlänge ab zirka 780 Nanometer)

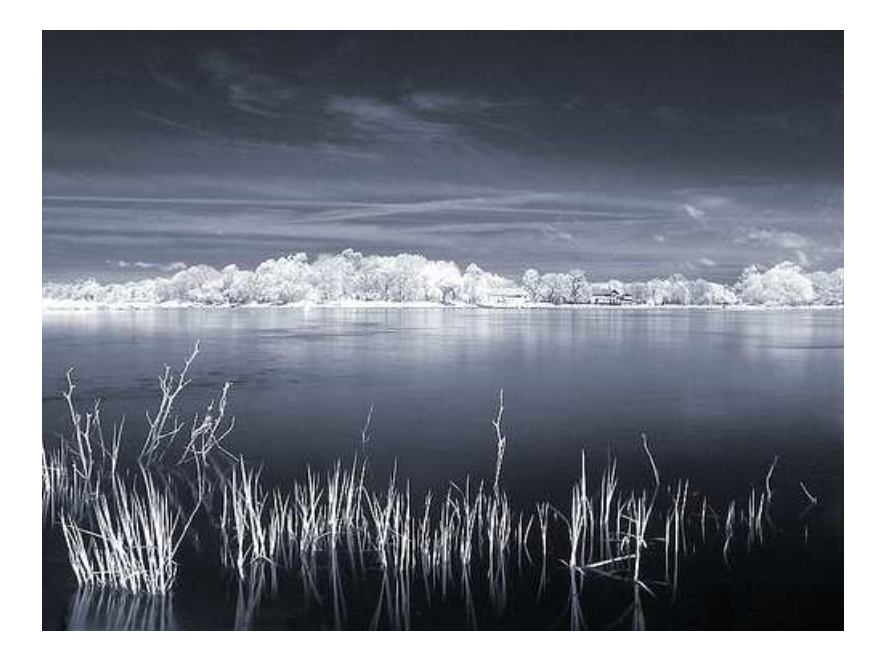

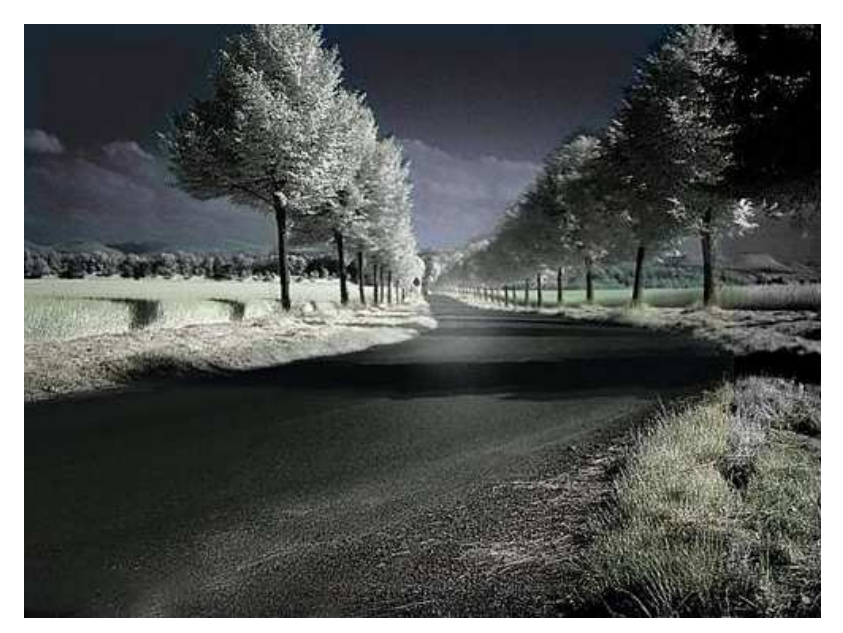

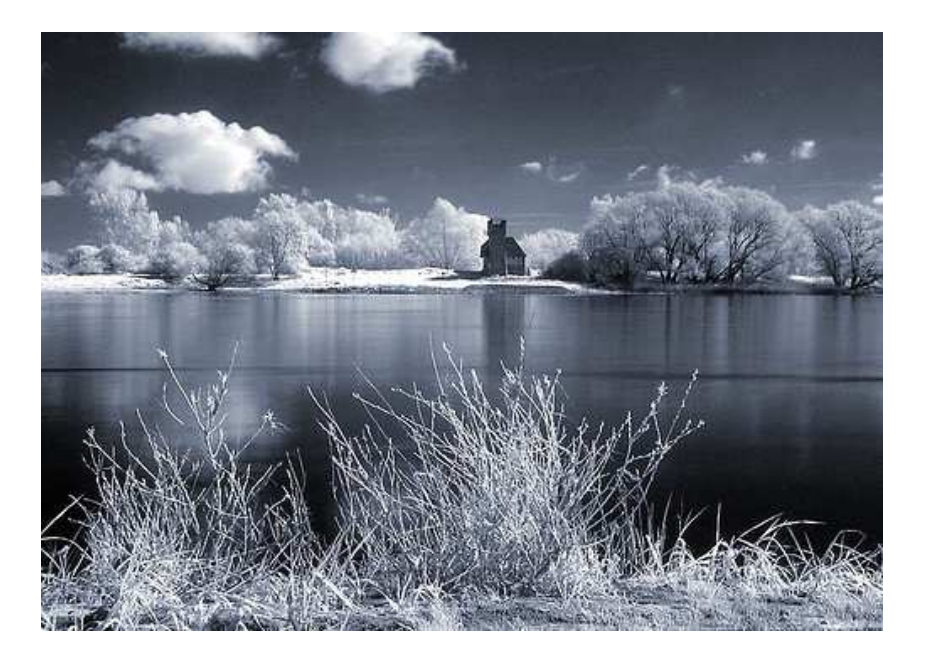

http://naschkontrolle.de/photographie/infrarot-fotografiehttp://www.spitblog.de/digitale-infrarot-fotografie/http://fotohall.de/ir/min/FrameMain.htm

# Der Infrarotbereich des Lichts

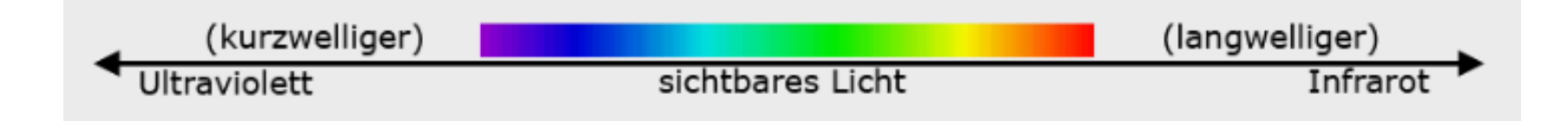

- Das menschliche Auge erkennt elektromagnetische Strahlung zwischen 750 nm ( rot ) und 380 nm ( violett).
- Licht mit einer kleineren Wellenlänge als 380 wird als Ultraviolett (UV) und mit einer größeren Wellenlänge als 750 nm als Infrarot (IR) bezeichnet.
- IR und UV können Menschen nicht sehen.

Die meisten Digitalkameras sind bis in den Infrarotbereich hinein empfindlich (von ungefähr 380 bis 1200 nm).

## Was macht Infrarotbilder so besonders?

- • Chlorophyll (also Blattgrün) reflektiert im Infrarot-Frequenzbereich und erscheint deswegen sehr hell bis weiß. (Wood-Effekt)
- • Je nach Lichteinfallswinkel und Sonnenstand wird blauer Himmel sehr dramatisch bis schwarz wiedergegeben.

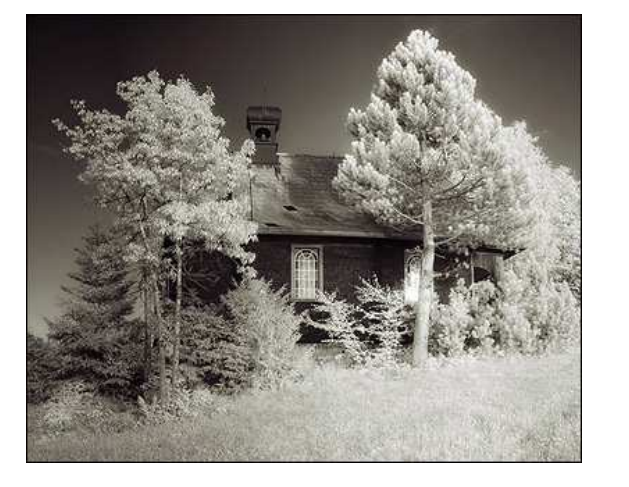

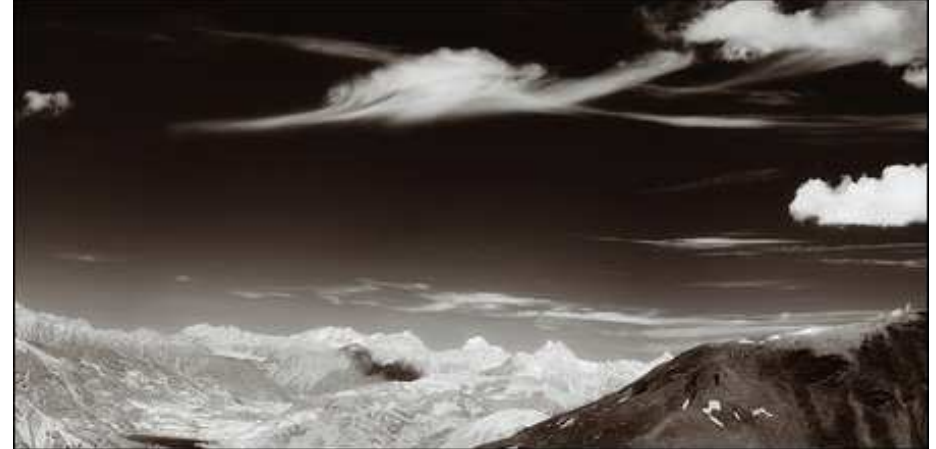

http://eye.de/fs\_ir.shtml

### Was macht Infrarotbilder so besonders?

- Haut wirkt wie Porzellan. Alles rötliche erscheint Weiß.
- Wasser erscheint fast schwarz.

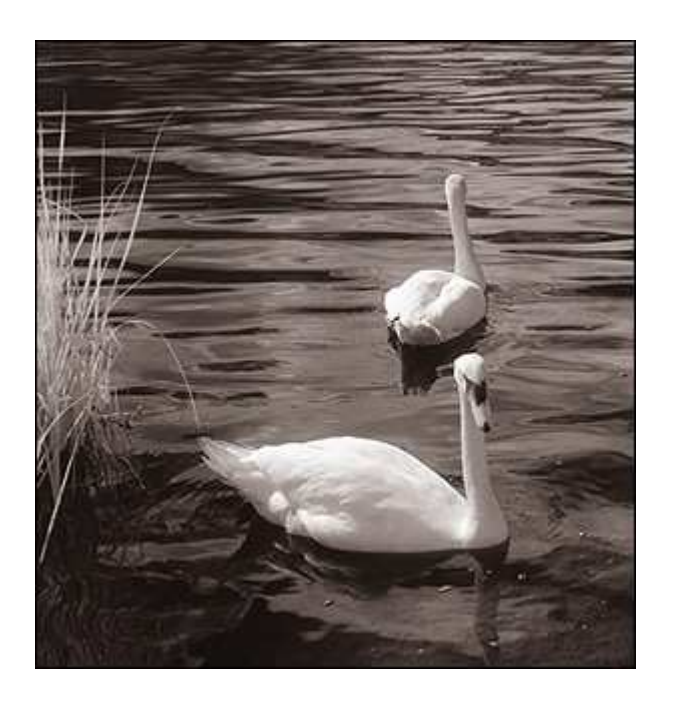

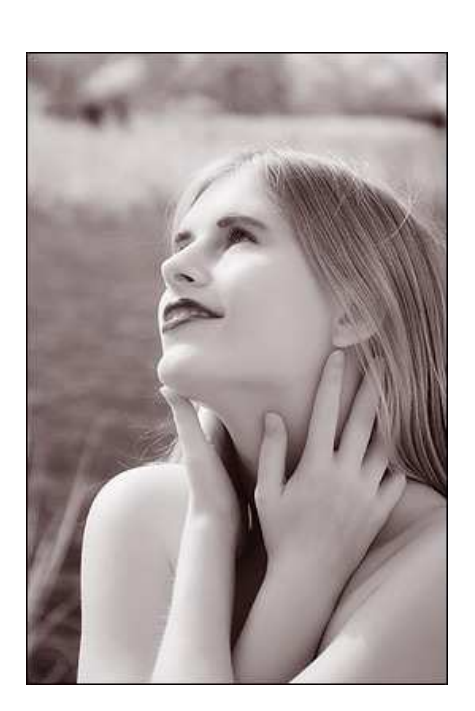

http://eye.de/fs\_ir.shtml

### Ausrüstung?

- Infrarotfilter oder Filterfolie
- Stativ (da i.A. lange bis sehr lange Belichtungszeiten!)

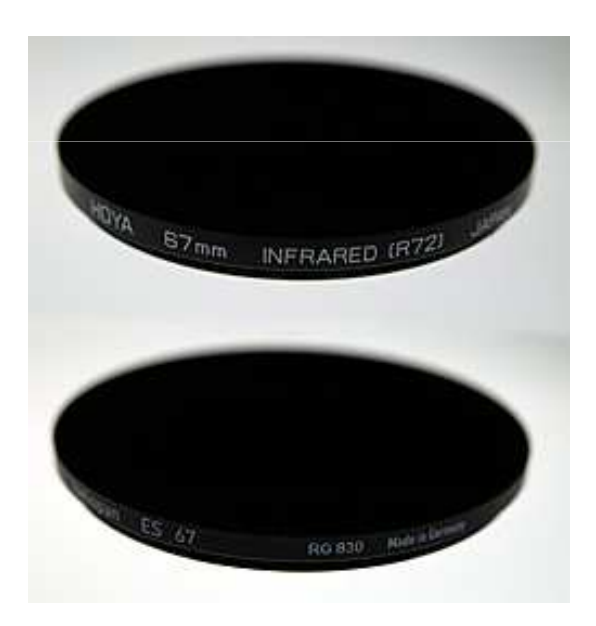

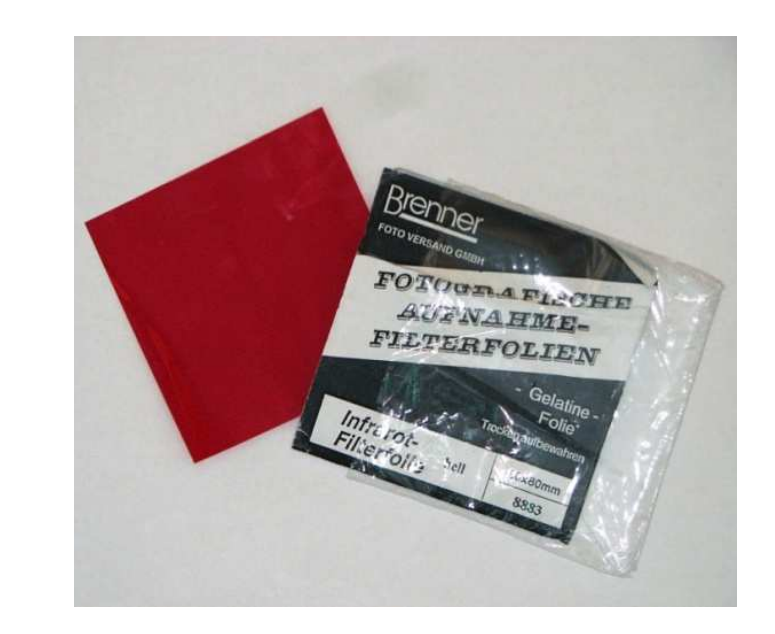

Infrarotfilter ca. 100 € Filterfolie ca. 8 €

# Kamera Einstellungen?

• Weißabgleich: manueller Weißabgleich (z.B. auf sonnenbeschienenes Gras oder blauen Himmel)

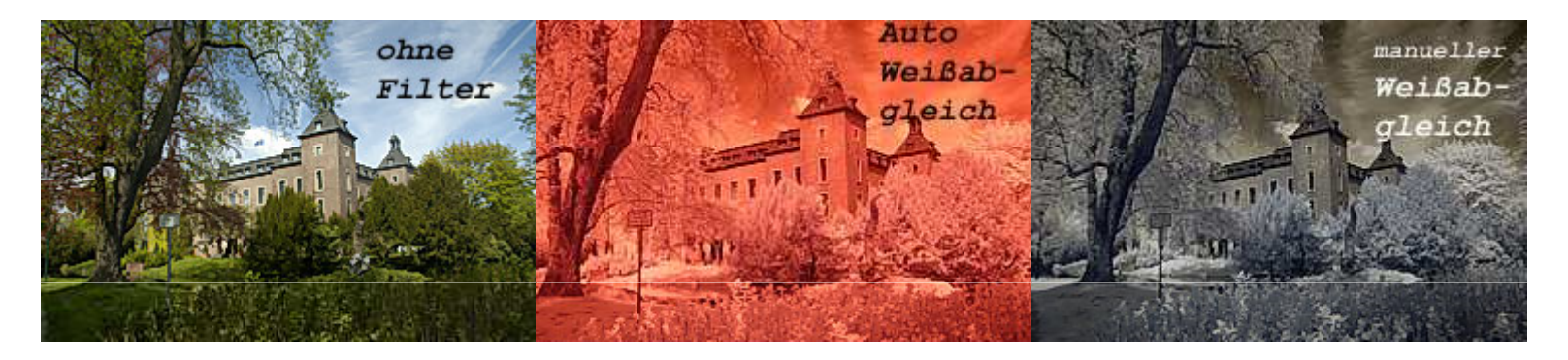

- Empfindlichkeit (ISO): für Landschaftsaufnahmen eher gering (ca. ISO 200)
- Belichtung: Durch den Filter funktioniert die Belichtungsmessung der Kamera i.A. nicht mehr optimal -> manuellen Modus  $($ "M") verwenden. (Prinzip: Trial and Error )

## Verschiedene Möglichkeiten der Nachbearbeitung

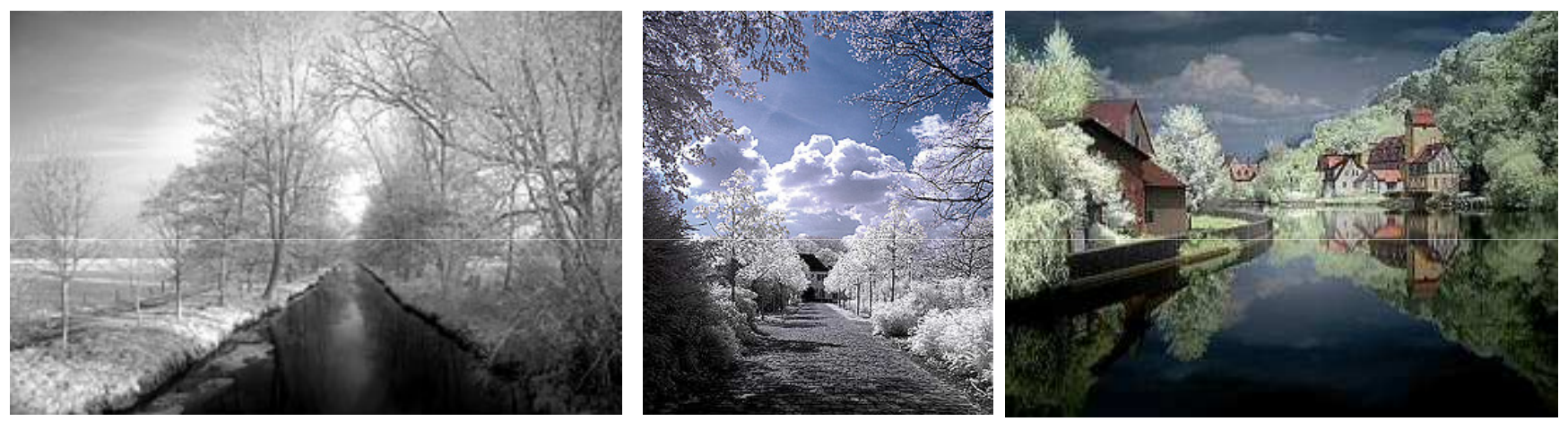

S/W Infrarot

Farb-Infrarot Infrarot-Composite

# Nachbearbeitung: Farb-Infrarot

- 1. Auto-Tonwert-Korrektur
- 2. Kanaltausch im Kanalmixer: roter Kanal: rot= 0%, blau = 100%,

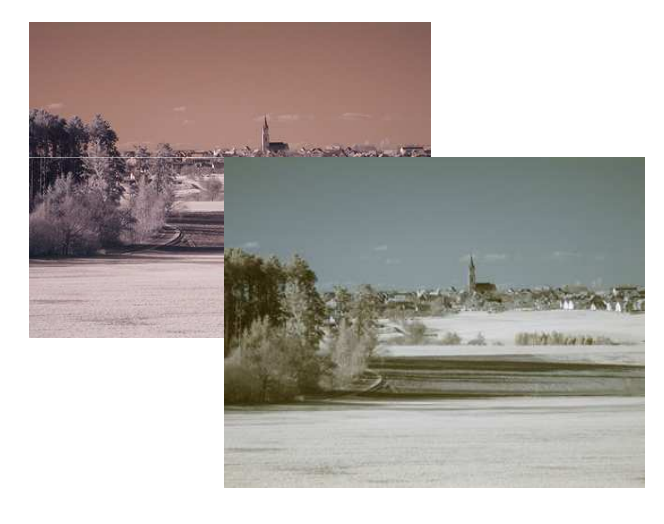

blauer Kanal: rot =100%, blau= 0%

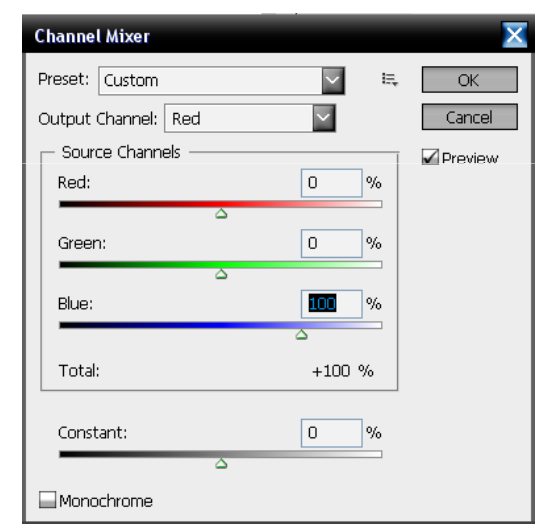

- 3. Farbton/Sättigung: Rottöne und Magenta auf 0%
- 4. Abhängig vom gewünschten Resultat: Lab-Helligkeit für Blautöne reduzieren

### Interessante Links

- http://eye.de/irstart.shtml
- •http://fotohall.de/ir/min/FrameMain.htm
- http://2k8.ch/xdeltax-alt/tutinfrared/index.html •
- http://www.fotocommunity.de/info/Digitale\_Infrarot \_Fotografie

## und sonst…

• Thomas Maschke: Digitale Aufnahmetechnik –Digitale Fotografie in der Praxis, Springer, 2004.

#### Eigene Versuche

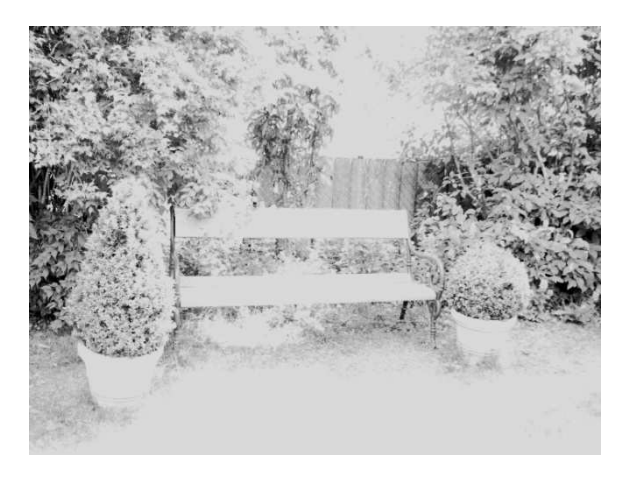

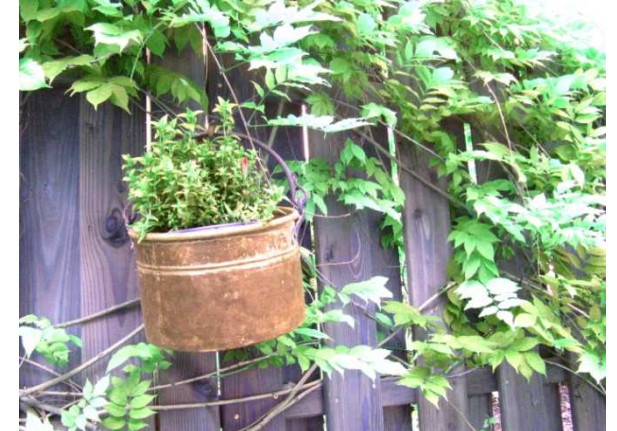

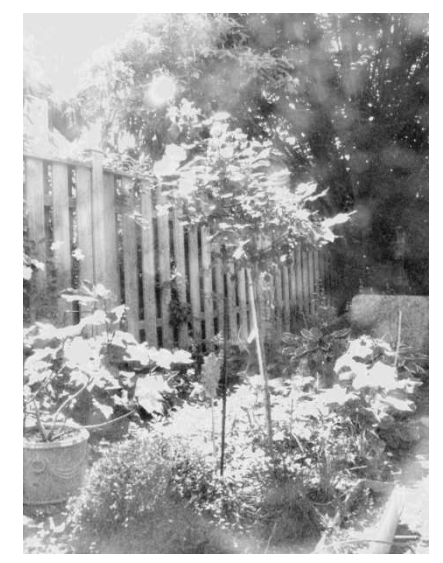

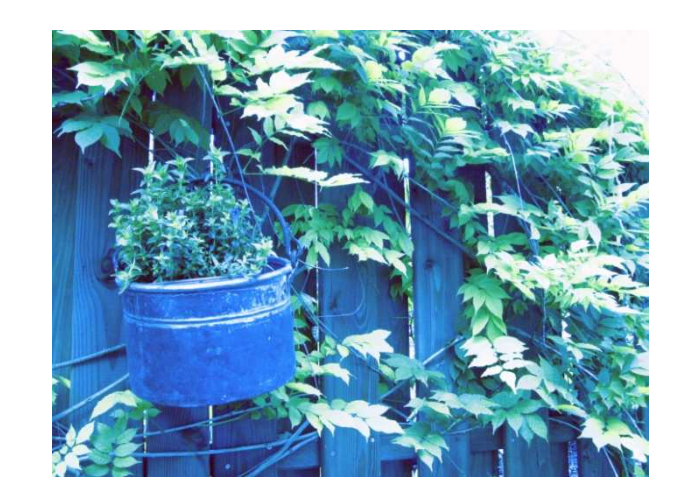